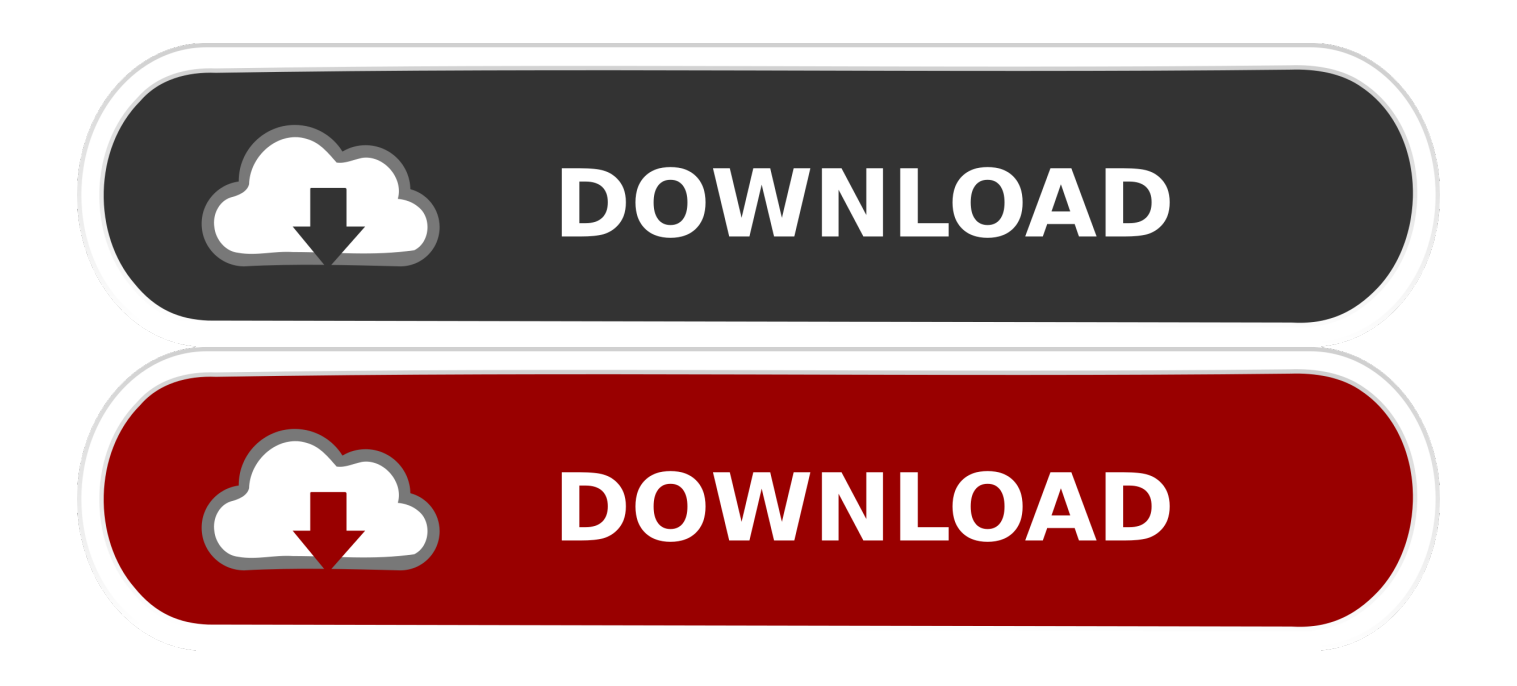

## [Unduh Swapper For Root Boot Do](https://bytlly.com/1udznj)

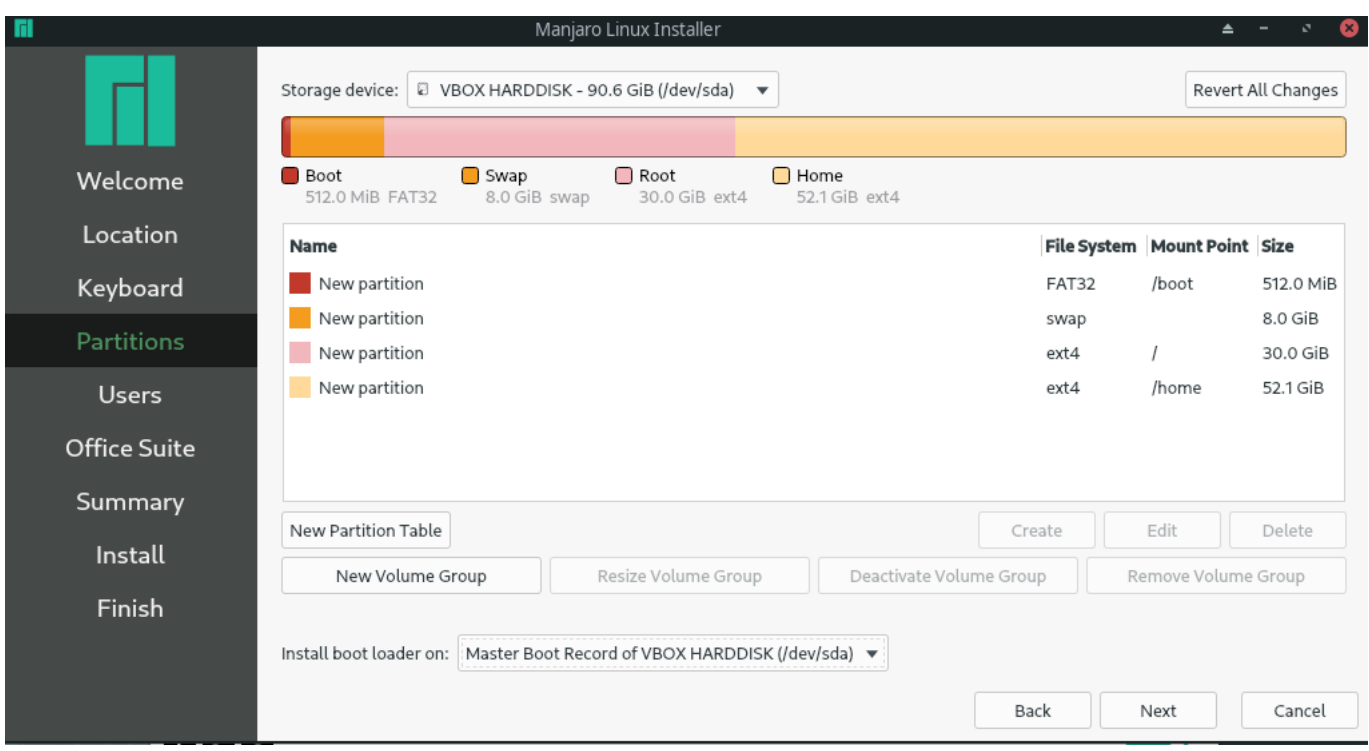

[Unduh Swapper For Root Boot Do](https://bytlly.com/1udznj)

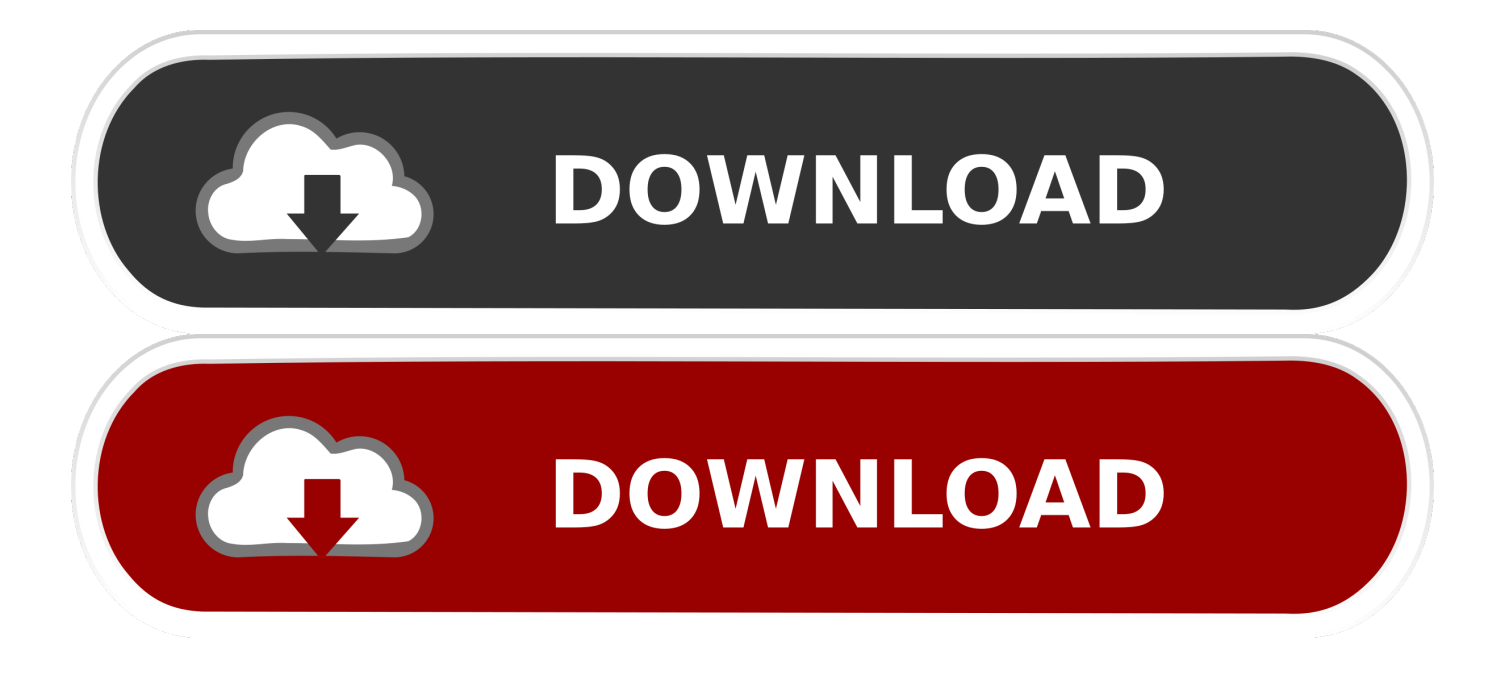

You can: - Activate swap file on boot - Choose swap file size - Choose swap file.. Every computer I own has 6 to 10 Linux distributions and occasionally Windows as well (although Windows is thankfully becoming less and less common on them).

Konfigurasi ulang jika Anda harus mengubah ukuran swap Android> = 1 6 Perlu Akar dan kernel tukar dukungan.. Pilih "Swapp on Boot Itu dia cara menggunakan Swapper For Root Silahkan Sobat unduh Smart.. Even worse for me, some readers are just going to throw up their hands and say 'this Linux stuff is just too complicated', when in fact it really isn't.. Deskripsi Swapper for Root (Donate) Create, add and manage Swap memory file without swap partition on SD.

## [Download Aplikasi Pembuat Tema Untuk Hp Nokia N70](https://biffprellm0z.wixsite.com/diyjecneiri/post/download-aplikasi-pembuat-tema-untuk-hp-nokia-n70)

Reconfigure if you must change swap size Android >= 1 6 Need Root and kernel swap support.. /boot, / and all kinds of Install seperti biasa dan jalankan aplikasi Swapper For Root. [How To Use Vivelle Patch Ivf](https://blissful-jennings-9d18d8.netlify.app/How-To-Use-Vivelle-Patch-Ivf)

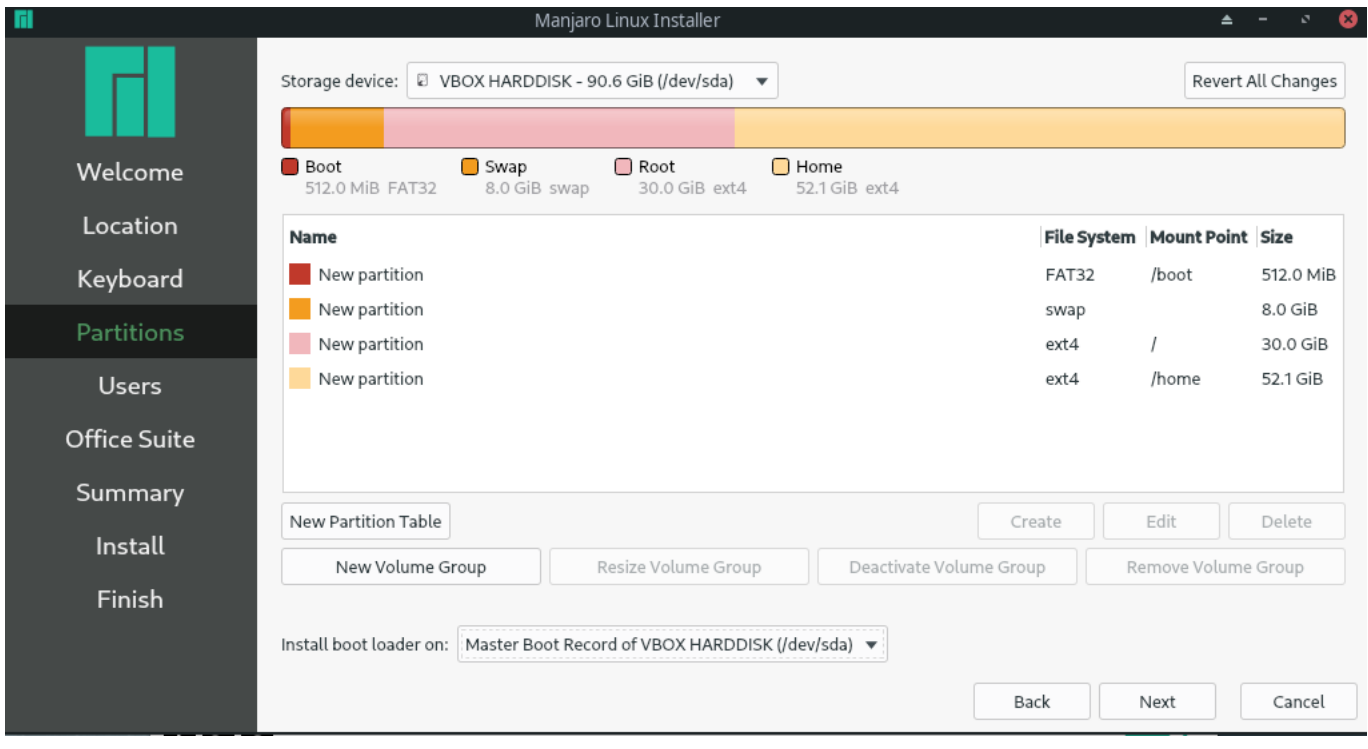

[Umbrella Roaming Client Download Mac](https://bgr.uottawa.ca/system/files/webform/umbrella-roaming-client-download-mac.pdf)

## [Download Driver Pack Solution 2013 Terbaru](http://staltuadudo.rf.gd/Download_Driver_Pack_Solution_2013_Terbaru.pdf)

 So once again, I am going to present things in a sort of backwards order - I'm going to show the installation dialog, and I'm going to run through the installation in the simplest possible way.. If you don't know what MBR, GPT or EFI mean, don't worry: it basically means the laptop disk I use will be very similar to most computers purchased with Windows 7 or older, but not like one with Windows 8 or Windows 10. [Download Zero-g Nostalgia Vsti Dxi Rtas Au For Mac](https://lineupnow.com/event/download-zero-g-nostalgia-vsti-dxi-rtas-au-for-mac)

[Data Burning Software For Mac](https://seesaawiki.jp/paicouvwallstun/d/Data Burning Software For Mac)

In order to understand disk partitioning and make really good, informed decisions about this part of installing Linux, a lot of underlying information is required.. I will be using an old Lenovo T400 notebook running Windows 7, with MBR disk partitioning and legacy BIOS boot - I will not discuss GPT partitioning or EFI boot in this post.. google com/8 In the comments on my recent posts about installing Linux on a netbook for a novice user (and my own ), someone mentioned that figuring out the disk partitioning was very difficult and particularly intimidating for new (or prospective) Linux users.. I suppose that is true, and I have to admit that I haven't contributed much to solving this issue in my blog, because every time I write about a Linux installer, I just sort of wave my hands at that part and say 'pay no attention to that man behind the curtain' because the partitioning on my systems is far too complicated to be used as an example.. NO partisi swap Perlu di SD! Program ini tidak partisi kartu SD Untuk memeriksa apakah ok, ketik 'bebas' di app Terminal!Twitter: @ azatoth77 Google+: https://plus.. If I try to present all of that first, though, a lot of readers are going to give up and move on to a more interesting article. e828bfe731 [How To Reinstall Realtek Audio Driver Windows 10](https://seesaawiki.jp/panmehalwie/d/How To Reinstall Realtek Audio Driver Windows 10 strances)

e828bfe731

[Finding My Microsoft Product Key For Mac](http://postderste.yolasite.com/resources/Finding-My-Microsoft-Product-Key-For-Mac.pdf)